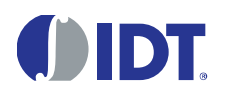

## **1 Introduction**

This document outlines the 4-to-20mA current loop output application for the ZSC31010/ZSC31015 SSC ICs, which are designed to interface with a resistor bridge sensor in a 3-wire sensor module. During normal operation, the Sig™/OUT pin outputs the corrected sensor reading as analog 5V ratiometric, 0 to 1V, or digital output. (During calibration/configuration, this pin acts as a bi-directional serial data channel.) The current loop output, a common robust analog output in industrial applications, was not originally supported by the ZSC31010/ZSC31015 as it is for the ZSC31050, which integrates a regulation loop that senses the actual current and regulates the output current to the calibrated target value.

Calibrating the ZSC31010/ZSC31015 for a current loop output application requires a different method of starting the Command Mode (CM) for communication. The command to enter CM must be sent within the command window, which is the first 5ms after power up for the ZSC31010 or the first 3ms for the ZSC31015. Meeting the command window requirements is especially complicated with a current loop application, particularly for the ZSC31015. The recommended method is to send the "Start CM" command before turning on the current loop voltage supply. This procedure is an exception to standard procedures: even if the absolute maximum ratings given in the data sheet are not observed, it will not harm the IC because there is no significant power consumption via the communication lines. If the master communicates via a push-pull stage, no pull-up resistor is needed; otherwise, a pull-up resistor with a value of at least 150  $\Omega$  must be connected.

## **2 ZSC31010/ZSC31015 with 4-to-20mA Current Loop Output**

With additional external circuitry (see [Figure 2.1\)](#page-0-0), the calibrated voltage output signal can be transformed into a corresponding current loop output ranging from 4 to 20mA. To achieve high accuracy, an additional step is necessary to correct errors caused by the resistor tolerances of the external circuitry. The error of the analog output buffer, which is not included in the calibration path, can also be corrected.

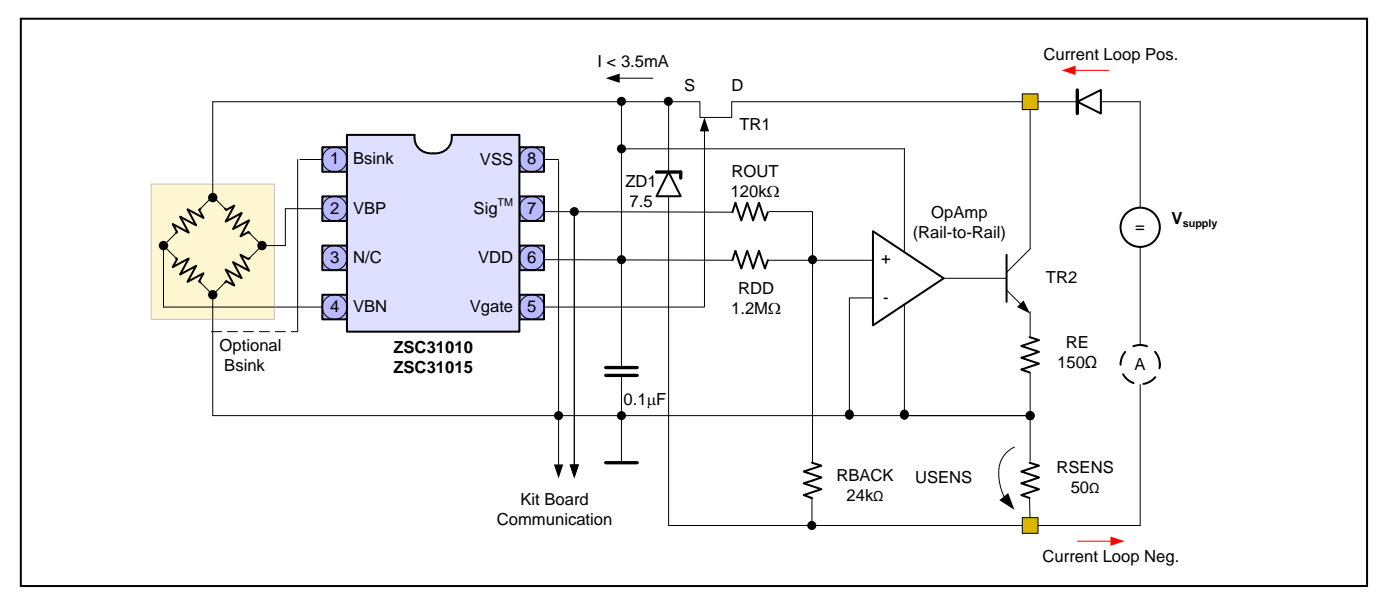

<span id="page-0-0"></span>*Figure 2.1 – ZSC31010 with Current Loop Output Using ZACwire™ Communication*

© 2016 Integrated Device Technology, Inc. 1 1 and 1 april 19, 2016

With the circuitry in [Figure 2.1,](#page-0-0) the objective is to convert the 10% to 90% VDD output of the ZSC31010/ZSC31015 to a corresponding 4 to 20mA current loop output. To keep the output current small, RDD and ROUT must be chosen in the ratio ROUT = RDD/10 with RDD in the range of megohms. The resistor values are discussed in detail in section [3.](#page-1-0) For the op amp, a low power 5V rail-to-rail type must be used (e.g., OPA337). The Zener diode (7.5V) provides overvoltage protection for the VDD line. TR1 is an N-channel type JFET as recommended in the data sheets (e.g., BSS169 or DN3545). For TR2, an NPN transistor with a power consumption rated for the actual supply voltage must be selected (e.g. BCX56 or FZT651).

**Important:** The voltage supply and the amp meter of the current loop must be galvanically separated from the PC / Kit Board ground.

# <span id="page-1-0"></span>**3 Current-Loop Calibration**

The following special calibration procedures required for this application use the same calibration steps as for the voltage output mode but include an additional calibration step to change the target values VOUT/VDD [%], (named Measure [%] in the software) in the calibration procedure to correct the errors.

Step1

Separately determine the additional error of the external circuitry and the back end with a two-point current measurement versus the DSP DAC control.

Step2

Use a formula with offset and gain errors to calculate the new target values "Measure [%]."

Step3

Use the new values in the ZSC31010/ZSC31015 calibration window and calculate the coefficients in the same way as for the voltage output mode.

The loop current is determined by the following transfer function for the current loop current  $I_{Cl}=f (V_{OUT})$ .

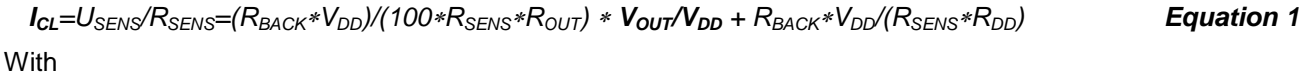

*Gain = (RBACK*∗*VDD)/(100*∗*RSENS*∗*ROUT) Equation 2.1*

Offset = RBACK∗VDD/(RSENS∗RDD) **Equation 2.2**

The current can be calculated as

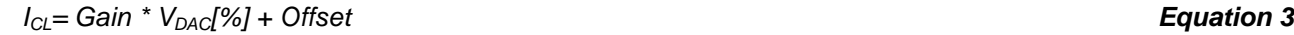

The 11-bit (12-bit) output DAC of ZSC31010/ZSC31015 is controlled by the DSP and uses the normalized value. *VDAC [dec]=ROUND(target value[%]*∗*214,0) Equation 4.1*

© 2016 Integrated Device Technology, Inc. 2 2 april 19, 2016

The 4-digit hex code is calculated

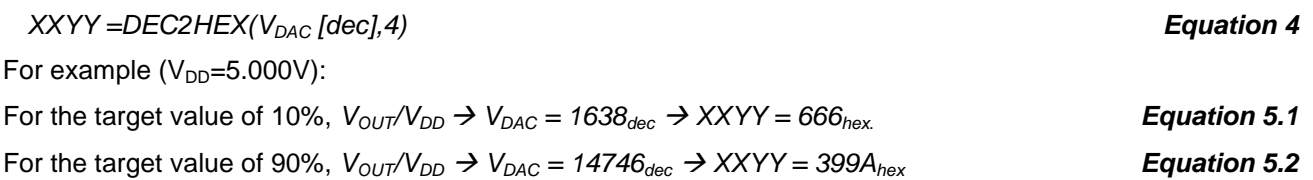

The DAC is controlled by writing the XXYY value in the Gain\_B EEPROM bits <51:44> for the ZSC31010 or <31:17> for the ZSC31015. Offset\_B must be set to 0x00. The output mode must be set to ratiometric, and the JFET regulation must be set to 5V. All other settings do not matter for this test. The necessary control command *0x205X* (*ZSC31010/ZSC31015)* is sent by the Evaluation Kit software. Send the "Start CM" and connect the Vsupply.

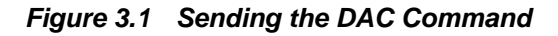

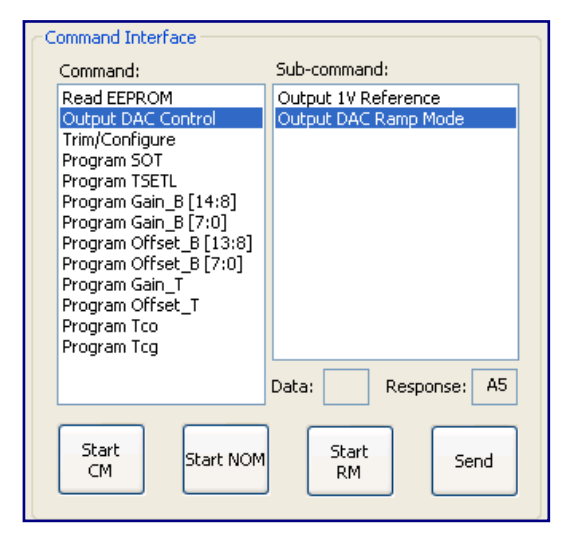

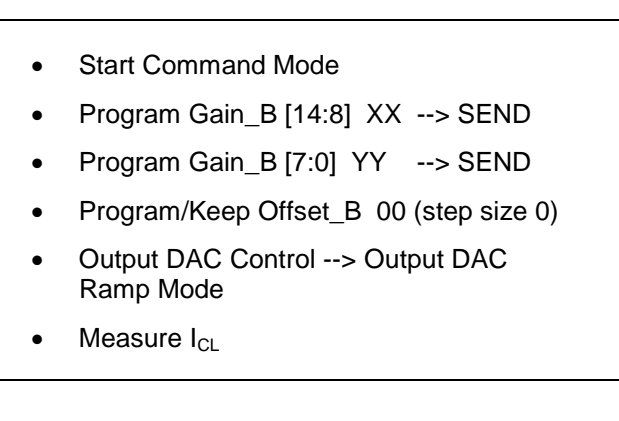

[Figure 3.2](#page-3-0) illustrates the method for calculating these corrected target values. The blue line shows the ideal function described by equation 2. The green one is the error-line (with 2 current measurement points).

<span id="page-3-0"></span>*Figure 3.2 Line Correction*

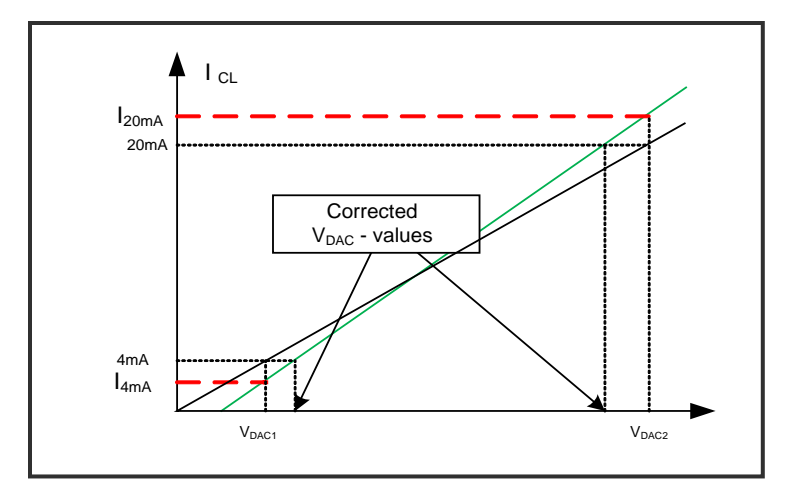

This transfer function for the measured currents  $I_{4mA}$  and  $I_{20mA}$  is given by

$$
I_{xmA} = (Gain + \Delta Gain) * V_{out}/V_{DD} + (Officet + \Delta Offset)
$$

With the selected resistor values [\(Figure 2.1\)](#page-0-0), RSENS=50Ω, RDD=1.2MΩ, ROUT=120kΩ, RBACK=24kΩ, and the recommended IC supply voltage VDD = 5V, Gain = 0.2mA, and Offset = 2mA.

The "error-free" target values

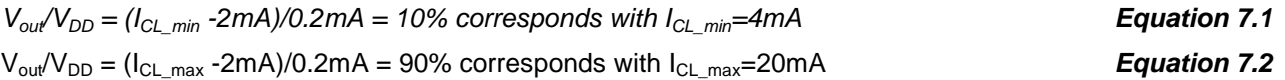

The offset and tolerances of the circuitry cause different values of ICL when setting the DAC to these values. After the DAC has been set to the corresponding values (666<sub>hex</sub>, 399A<sub>hex</sub>), the resulting currents  $I_{4mA}$  and  $I_{20mA}$  must be measured to determine the error values ΔGain and ΔOffset.

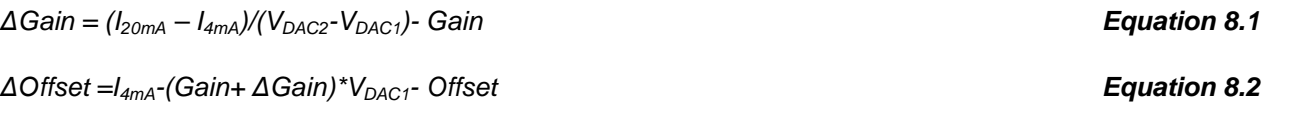

These equations can be used to re-calculate the target values:

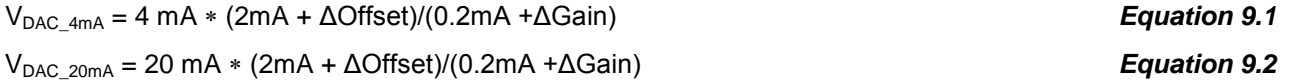

This calculation can be done with Excel™ sheet *ZSC31010\_ZSC31015 Current Loop Calibration.xls*. Software support is pending.

The Excel™ sheet also allows re-calculating the DAC control values in case different resistor values are selected.

<sup>© 2016</sup> Integrated Device Technology, Inc. 4 4 April 19, 2016

#### **4 Example**

The measured currents  $I_{CL4mA}$  =3.926mA (for Gain\_B=0x666 in DAC Ramp Mode) results in 10.327% instead of the original 10% and I<sub>CL20mA</sub> =19.823mA (for Gain\_B=0x399A in DAC Ramp Mode) results in 90.891% instead of the original 90%.

Using the common calibration window, the calculated value must now be used for calibration as shown in [Figure 4.1.](#page-4-0)

<span id="page-4-0"></span>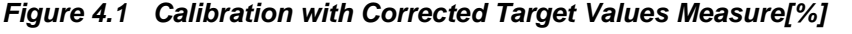

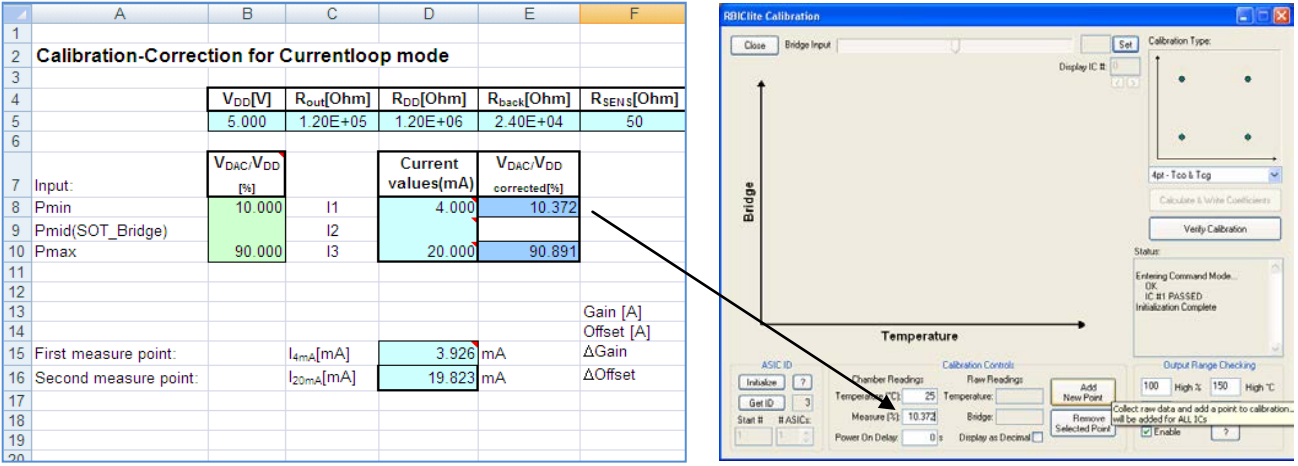

#### **5 Related Documents**

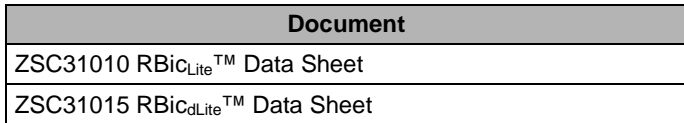

Visit [www.IDT.com/ZSC31010](http://www.idt.com/ZSC31010) and [www.IDT.com/ZSC31015](http://www.idt.com/ZSC31015) or contact your nearest sales office for the latest version of these documents.

### **6 Definitions of Acronyms**

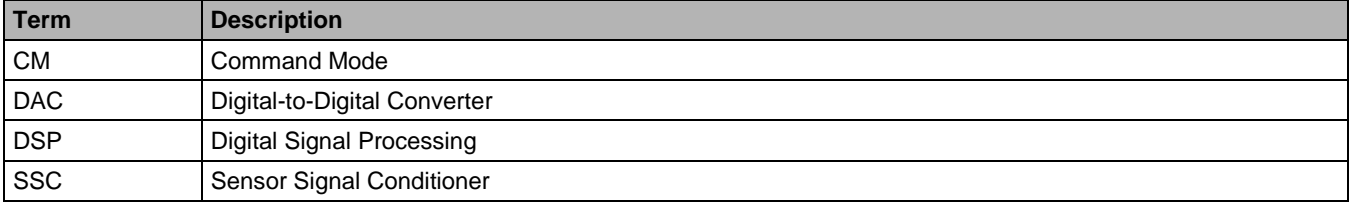

#### **7 Document Revision History**

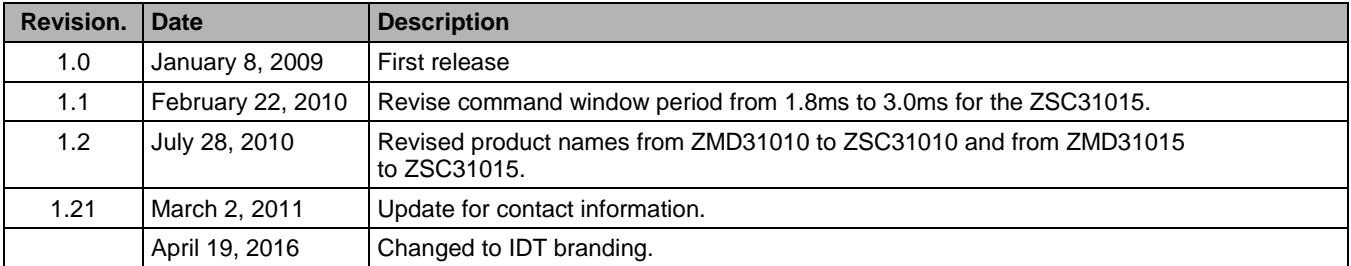

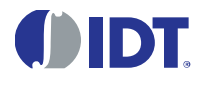

Corporate Headquarters 6024 Silver Creek Valley Road San Jose, CA 95138 [www.IDT.com](http://www.idt.com/)

Sales 1-800-345-7015 or 408-284-8200 Fax: 408-284-2775 [www.IDT.com/go/sales](http://www.idt.com/go/sales)

Tech Support

[www.IDT.com/go/support](http://www.idt.com/go/support)

DISCLAIMER Integrated Device Technology, Inc. (IDT) reserves the right to modify the products and/or specifications described herein at any time, without notice, at IDT's sole discretion. Performance specifications and operating parameters of the described products are determined in an independent state and are not guaranteed to perform the same way when installed in customer products. The information contained herein is provided without representation or warranty of any kind, whether express or implied, including, but not limited to, the suitability of IDT's products for any particular purpose, an implied warranty of merchantability, or non-infringement of the intellectual property rights of others. This document is presented only as a guide and does not convey any license under intellectual property rights of IDT or any third parties.

IDT's products are not intended for use in applications involving extreme environmental conditions or in life support systems or similar devices where the failure or malfunction of an IDT product can be reasonably expected to significantly affect the health or safety of users. Anyone using an IDT product in such a manner does so at their own risk, absent an express, written agreement by IDT.

Integrated Device Technology, IDT and the IDT logo are trademarks or registered trademarks of IDT and its subsidiaries in the United States and other countries. Other trademarks used herein are the property of IDT or their respective third party owners. For datasheet type definitions and a glossary of common terms, visit <u>www.idt.com/go/qlossary</u>. All contents of this document are copyright of Integrated<br>Device Techn

 $\degree$  2016 Integrated Device Technology, Inc.  $\degree$  6  $\degree$  April 19, 2016  $\degree$